# 写真の床投影による立体錯視

2010SE170 岡本 圭介 指導教員:杉浦 洋

### **1** はじめに

私たちは,多くの場合,絵からそこに描かれている立体 の形を正しく読み取ることができる. しかし、時には混乱 することもある.それを如実に示すのは,だまし絵とよば れる立体錯視図の存在である。見ると立体感をもつのに, そんな立体はあり得ないと感じるもの,あり得ないように 見えるのに実は立体として作れるものなど,いろいろな種 類のだまし絵があって,一筋縄ではいかない.たとえば, 平面に描かれた絵をある決められた視点から眺めたとき, 立体のようにして映し出されるアートのようなものも現代 では注目されている.これらのだまし絵を眺めていると, 私たちが普段当たり前のように使っている立体視覚機能 が,実は危うさを秘めていることがわかってくるであろう.

本稿では、立体錯視に関する数学的理論 [1] を学び, そ れに基づき我々が床写真と呼ぶだまし絵を設計し作製する ことを目標とする.

### **2** 床写真

床写真とは,決められた位置の視点から見ることにより, 写真の平面に写った物体が写真から浮き出てくるように見 えるだまし絵のひとつである.床に置き鑑賞することで錯 覚が生じる写真のため,この論文では床写真という.写真 で撮った画像を網膜像と考え,そこに写る立体を床へ投影 させる. 床に写真を投影させることで写真に写った立体は 平面へ移ることになる. 床に投影された絵を,写真を撮っ た位置とは違った視点から絵を見ると,これらは歪んで見 える..しかし写真で撮った画像と床に投影させた絵は,写 真を撮った位置から見れば同じものが網膜像に写るはずで ある. なぜなら、写真を撮った位置からそのまま床に投影 させているためである.写真を撮った位置で床に投影させ た画像を見たとき、写真の画像と全く同じものを見ている と人間は認知するため,平面であるはずの床写真に写され た物体が立体的に浮き上がって見えると感じるのである.

## **3** 写真と床投影と逆写像

*xyz* 空間の風景を撮影した写真は,座標原点とカメラレ ンズの中心を通る直線に垂直な平面 (写真面) に,風景を 投影した画像と考えられる.投影の中心はカメラレンズの 中心である.逆に写真面の平面像を床面 (*xy* 平面) に逆投 影し,それを同じレンズで撮影すれば,元の写真が復元す る.すなわち,床面の逆投影像をカメラレンズの中心位置 から見れば,*xyz* 空間の風景の像が立ち上がると考えられ る.これが今回試みた立体錯視の原理である.*xyz* 空間で 写真面の原点を *op*,カメラレンズの中心を *c*,カメラ伏角 をθとする. 写真面上の直交座標の横軸ベクトルを u, 縦 が定まる.

軸ベクトルを *v*,写真面に垂直なベクトルを *w* = *u × v* と する.×は外積であり, *u*,*v*,*w* はこの順で右手系を成す.

簡単のため,*op*,*c* を *xz* 平面に置き

$$
o_p = d_o(\cos \theta, 0, \sin \theta), c = d_c(\cos \theta, 0, \sin \theta)
$$
 (1)

とする.これにより,

$$
u = (0, 1, 0), v = (-\sin \theta, 0, \cos \theta),
$$
  

$$
w = (\cos \theta, 0, \sin \theta)
$$
 (2)

となる.

写真を *c* を中心として,床面 (*xy* 平面) に投影する. 写真面の点 *q* = *o<sup>p</sup>* + *su* + *tv* が投影される点を *p* = (*x* ,*y*,0) = *P*(*q*) と書き,その逆写像 *P <sup>−</sup>*<sup>1</sup> を求める.*q* は直 線 *cp* 上にあるので,

$$
o_p + su + tv = q = c + r(p - c), r \in \mathbb{R}
$$
 (3)

と,書ける.すなわち,

$$
su + tv = c - o_p + r(p - c). \tag{4}
$$

両辺 *w* との内積をとり,*w · c* = *dc*,*w · o<sup>p</sup>* = *do*,*w · p* = *x* cos *θ* を代入すると,

$$
0 = d_c - d_o + r(w \cdot p - d_c) \tag{5}
$$

よって,

$$
r = \frac{d_c - d_o}{d_c - x\cos\theta}.\tag{6}
$$

が,得られる.

そして,  $u \cdot o_p = u \cdot c = 0$ ,  $u \cdot p = y \geq v$ ,  $v \cdot o_p = v \cdot c = 0$  $v \cdot p = -x \sin \theta \, \downarrow 0$ ,

$$
s = u \cdot (q - o_p) = u \cdot (c - o_p + r(p - c))
$$

$$
= r y,
$$

$$
t = v \cdot (q - o_p) = v \cdot (c - o_p + r(p - c))
$$
  
= -rx \sin \theta \tag{7}

となる.

 $d_c, d_o, \theta$  を定めれば,式 (6),式 (7) より,逆写像  $P^{-1}$ 

# **4** 値が定まった写真を撮る方法

床に *xyz* 空間の原点を定め,印 *O* を付ける.もうひと つの印を *X* と付け,直上にレンズの中心が来るように伏 角 *θ* でカメラを置く.*O* がファインダーの中心に来るよう にカメラの高さを調整し設置.

*OX* が *xyz* 空間の *x* 軸を定め,

$$
d_c = \frac{OX}{\sin \theta} \tag{8}
$$

となる.

*d<sup>o</sup>* を定めるには,画面内に写った床をもう 1 点 *Y* = (*a* ,*b*,0) の写真上の座標 *P −*1 (*Y* ) = (*s<sup>Y</sup>* ,*t<sup>Y</sup>* ) が必要であ る.*P −*1 (*Y* ) = (*s<sup>Y</sup>* ,*t<sup>Y</sup>* ) は写真はコンピュータに取り込 み,対応する画素の座標を測定して決める.

これらの式をに代入して,

$$
r_Y = \frac{d_c - d_o}{d_c - a\cos\theta}
$$

よって,

$$
d_o = d_c - r_Y(d_c - a\cos\theta) \tag{9}
$$

となる. また,式(6)より,

$$
r_Y = \frac{s_Y}{b},
$$
  
\n
$$
r_Y = -\frac{t_Y}{-a\sin\theta}
$$
 (10)

となる.

このいずれかで *r<sup>Y</sup>* を計算し,に代入して *d<sup>o</sup>* を定める.

### **5** 床写真の作製方法

床写真の作製には Mathematica の画像処理機能を用い た.写真画像の取り込みから,床写真画像の作製,出力ま で Mathematica で一貫して処理することができる.

床写真を作製するまでの手順を説明していく.

手順 1 床投影させたい立体を床や机上などの平面へ置 き,写真を撮る.

このとき重要となるのが床投影させる際に必要な数 値情報である.まず床に原点となる *O* を定め,*O* が ファインダーの中心に来るようにカメラ位置を設定 する. Mathematica で計算させるため、撮影状況を 数値として入力させなければならない.必要な値とし て,カメラの伏角 *θ*,カメラの高さ *dc*,そして画面内 に写った床の点 *Y* = (*a*,*b*,0) の写真上の座標であ る *P −*1 (*Y* ) の三つである.この写真上の座標 *P −*1 (*Y* ) は、Mathematica で画像を取り込んだ時に、画面座 標を測定してやればよい.この段階で必要な値として は,カメラの伏角 *θ*,カメラの高さ *d<sup>c</sup>* の二つがわかれ ばよい.

手順 2 撮影した写真を Mathematica 上で読み込む.

手順 3 取り込んだ画像から写真上の座標 *P −*1 (*Y* ) を読み 取る.

手 順 1 で 説 明 し た 座 標 *P −*1 (*Y* ) を Mathematica 上で読み込んだ画像データから"Dynamic[MousePosition["Graphics"]]"というコマンド を使用することで読み取ることが可能.

#### 手順 4 必要な値を入力し、逆投影写像の関数を計算.

手順 1 で述べたように計算に必要な三つの数値であ る,カメラの伏角 *θ*,カメラの高さ *dc*,写真上の座標 *P −*1 (*Y* ) を Mathematica に入力する.計算の理論と しては逆投影であり,床写真の画像を構成するひとつ ひとつの pixel が何色 (画素の *{R*,*G*,*B}*) であるか を元の画像データから読み取り,それを画像データと して出力する.つまり視点から床へ立体の色を投影さ せるのではなく,床から立体の色である画素の *{R*,*G* ,*B}* を読み取るイメージである.

手順 5 画像を出力,印刷する. 手順 1 で撮影した状況と全く同じ視点で,この床写真 を見てみると,被写体がまるで平面から浮き出ている かのように錯覚するのである.

以上の手順で床写真を作製する.この床写真は実用性が 高く,最大の利点として立体を平面へ移し,それを立体的 に見せるため,物理的に場所をとらないことが挙げられる. 作製した床写真を図 1 に示す.斜め 45*◦* で眺めると立体的 に見える.

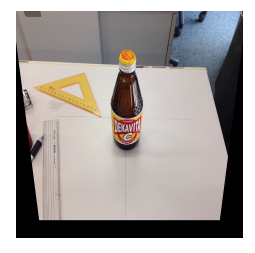

図 1 床写真

#### **6** おわりに

投影法の理論に基づき,だまし絵のひとつである床写真 の作成法を考案した. そして実際に作品を作製し、錯視効 果を確認した.作品の色彩調整や,動画化などによる錯視 効果の変化を調べることは,興味深い課題である.

## 参考文献

[1] 杉原厚吉:『だまし絵と線形代数』啓文堂,東京,2012